## **Photoshop Icon Plugin Free Download ((FREE))**

Installing Adobe Photoshop and then cracking it is easy and simple. The first step is to download and install the Adobe Photoshop software on your computer. Then, you need to locate the installation.exe file and run it. Once the installation is complete, you need to locate the patch file and copy it to your computer. The patch file is usually available online, and it is used to unlock the full version of the software. Once the patch file is copied, you need to run it and then follow the instructions on the screen. Once the patching process is complete, you will have a fully functional version of Adobe Photoshop on your computer. To make sure that the software is running properly, you should check the version number to ensure that the crack was successful. And that's it - you have now successfully installed and cracked Adobe Photoshop!

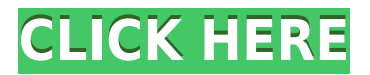

Overall, Lightroom 5 isn't a giant step up from Lightroom 4 in terms of user interface. My biggest peeve with the next release is the new library view. I simply don't like it. I think the new way to navigate books is a bit clumsy and odd. I also detest the new Quick Selection tool, which I still consider to be a beta feature, from working as advertised. A mouse click on the toolbar selects all images, versus getting just the desired images into a "free-form" selection. I've even found it's a bit challenging to select a single or multiple images with the new tool, since it does a close up of an image at the beginning of the selection process. And although I like the easy access to image metadata in the new Lightroom 5 Library view, I do have a big beef with its long cheese. Despite all of that, Lightroom 5 seems to offer even more than Lightroom 4 at equivalent prices. Adobe has laid out quite a solid picture organization system in Lightroom 5 Basic. That's about all I'm good for. For anyone wanting to delve deeper into Lightroom, there's a separate upgrade price that offers even more capabilities and a more refined user interface. If you have the time, I think you'd own that option, too. I shop for key reviews for my clients very frequently, especially when they are looking at sharpening software. There are only a few out there, and they all have very different methodologies. In this review, I will be discussing what raw-to-retouched raw converter may be best for me to recommend to my client, not just a look at the software itself.

## **Adobe Photoshop CC 2018 Activation Key License Key Full PC/Windows x32/64 2023**

The Basic **Eraser** functions a lot like the Brush tool. You can change the size and hardness of the

eraser tip to achieve a variety of effects, like blending and fades. The Background **Eraser** uses differences in color to help you erase unwanted background areas from your images. The idea of running software as complex as Photoshop directly in the browser would have been hard to imagine just a few years ago. However, by using various new web technologies, Adobe has now brought a public beta of Photoshop to the web. (If you prefer watching over reading, this article is also available as a video.) Over the last three years, Chrome has been working to empower web applications that want to push the boundaries of what's possible in the browser. One such web application has been Photoshop. The idea of running software as complex as Photoshop directly in the browser would have been hard to imagine just a few years ago. However, by using various new web technologies, Adobe has now brought a public beta of Photoshop to the web. (If you prefer watching over reading, this article is also available as a video.) The idea of running software as complex as Photoshop directly in the browser would have been hard to imagine just a few years ago. However, by using various new web technologies, Adobe has now brought a public beta of Photoshop to the web. Personally I would recommend to start with Lightroom and learn to use that, then add in Photoshop as needed. Or switch to Photoshop first, then move over to Lightroom. This is easier for beginners as they don't have to learn that much more and they can get to grips relatively quickly with the core functions of both. e3d0a04c9c

## **Adobe Photoshop CC 2018 Download free Torrent (Activation Code) With Registration Code 2022**

The software is now able to open files found on intranets and on the web with more accuracy, providing a progress bar that appears during the transition from file to the actual editing application. It now supports layer groups and this feature allows designers to combine layers with other layer groups into one compound group when working on multiple files. Photoshop's two-way merge and Free Transform make it easier to swap textures. The latest version includes a new Photoshop mobile app, full-screen animations, and an improved tablet experience. There are many plugins and extensions that are added to the software with the latest version. Some of those that have been added include motion curves and designer templates that allow the user to build their own templates for specific tasks. These templates include styles and color palettes that add your own touch of flair to your design. Photoshop has come a long way since we first glimpsed it all those years ago. Given the prevalence of Touch interfaces and the way we all expect to be able to "edit" things on-the-go, it's very much a mobile-friendly solution. To make the on-the-go workflow as seamless as possible, Photoshop CC is stripped back to basic to get us started before we delve in. The full, old-school Photoshop darkroom lets you work with dozens of individual layers, and you can even create your own effects and merge them with a single control. Photoshop's new layer-based tools will make it easy to rework or redo previous changes, especially if you try to undo changes made to parts of an image that are already in the layers panel. At its core, the darkroom gives you the ability to control every aspect of your images, while also serving as a canvas with which you can take and apply your creative vision. For more on the darkroom, take a look at " The Photoshop darkroom. "

adobe photoshop 7.0 icon download glass effect in photoshop free download photoshop broken glass effect download glass effect photoshop free download photoshop glass effect style download grass brush for photoshop download free grass brush photoshop download photoshop glow effect free download neon glow effect photoshop download gradient for photoshop download

Apple Photos is known to be one of the best photo editing apps which can also be used in macOS. When you delete an imported photo, apple photos will automatically recreate photos in new folders. Whilst if you delete an existing photo, it will remind you of the fact that it has been there. On macOS, you can express your creative skills more effectively with this app and customize your photos. The application offers you a wide variety of tools. But it is also essential to understand how to use photo editing tools in Apple Photos. The final result of your photo depends on the application you use and the tool you are using. If you have ever used Photo Shop then you will be familiar with those basic tools. You have to decide which ones to use in your photo editing process. If you are a beginner, then you will find the adjustment button, brightness and contrast buttons very useful. You can enhance your photo by adjusting the contrast and brightness of the image manually. Once you have finished editing, you can save your edited photos. Elements 2023 includes a now the following features:

- Download Under the Hood Updates
- Custom View, Filter, and Enhance
- Better Image and Video Organization
- Sharing with iCloud
- Live Marker (beta)

Additionally, the following features are coming in the near future:

- Layer Comps Support
- Creative Cloud support Adds new Creative Cloud UI Controls
- Better (Mobile App)
- What's New in Photoshop (for Mac)
- And More features...

Transform features in Photoshop are perfect for creating unique looking images and giving them some unique features. Similarly, you can change the shapes and proportions of a specific object in the document with Photoshop's transform features. With this feature, you can adjust the shape of an object so that the borders of an image don't touch the edges of the canvas, like the website. With this feature you can also stretch the content of the canvas to follow the proportions of the image. With this effect, you can create a frame and add style to any of your line images with the frame and it appears as a border. The tools and features that you can use to edit your images and vectors are important, but you can edit them further with the help of clipping paths. These paths are set in the order of the layers that you use in Adobe Photoshop. By using clipping masks, you can maintain the order of the layers and provide the correct borders to the image. The primary purpose of contentaware fill is to add or replace one object with another, but it doesn't require a perfect match in the color or shape of the generated content. The fill tool will scan the image and try to change it to match the most similar area. Content-aware fill works with precision and we don't have to worry about any content because of replacement. We can perform finding and deletion using this tool, but we should know that the tool will modify the original content of the image, so we can't replace it too often.

<https://zeno.fm/radio/gt5-garage-editor-v-1-3-1> <https://zeno.fm/radio/traktor-scratch-pro-2-6-crack-crack-rapidshare> <https://zeno.fm/radio/adobe-illustrator-cs6-crack-dll-files-32bit-64bit-reloaded-64-bit> <https://zeno.fm/radio/free-download-film-rab-ne-bana-di-jodi-mkv-subtitle-indonesia> <https://zeno.fm/radio/opm-songbook-with-chords-pdf-685>

You can also edit Adobe RGB files. The same color space that is a long-held industry standard, based on the red, green, and blue values of the three primary light-sensitive pigments found in all human eyes, the Adobe RGB color space is an electrical representation of the action of light falling on a screen. This hues are encoded in a computer monitor's circuitry, meaning that all monitors operate with approximately the same color gamut; thus rendering the same colors consistently across monitors. Adobe was first to market with a digital camera that operated in this color space when it introduced the first Epson Perfection V600 and V610 printers in 1991, and the Epson Perfection V750 and V770 become the industry standard in 2002. Adobe also designed the development tools used to create Adobe RGB images. In fact, the company first used the Adobe RGB color space as a means to produce'real' RGB colors by inputting the mathematical formula for this color space into its image editors, then using this plan to recreate the color space in each subsequent version of each new hardware color space. Since then, the Adobe RGB color space has become the most-commonlyused color space in art, photo, and design world. However, whereas CIE RGB, CIE Lab, and the HSL

color models are limited to only spatial information, the Adobe RGB color space retains tonal information. This is what makes it such an important color space to own for design professionals, and to learn the ins and outs of for photography and picture editing.

In addition to all these new features, Photoshop now includes the best-selling and top-rated Adobe Creative Cloud suite - Photoshop, Lightroom, and Illustrator - which provides a stunning combination of photo and video editing power in a fast workflow that unlocks raw power with new power in the biggest desktop app. Following the announcement of Photoshop and Lightroom CC 2019, Adobe is delighted to announce the release of Photoshop CC 2019 for iPad delivering the same great features previously available only on PC. The new element of Creative Cloud, now available on iPad, also features the Adobe Sensei AI technology, powered by Adobe's powerful artificial intelligence that makes photo editing faster, easier and more personalized. Adobe Sensei makes photo editing more intuitive and effective. You can apply more sophisticated edits in less time than ever before using the powerful capabilities of AI to quickly improve your images, while enhancing the experience with new optical enhancements. The new path-based editing features in Photoshop CC 2019 for iPad let you create and resize your images right on the iPad, even while you can still use the integrated trackpad or keyboard. The cornerstone feature of Photoshop for Mac and Photoshop CC 2019 for iPad is Object Navigator, which lets you search for and select multitouch objects across multiple files in a single operation. Photoshop uses exploration, creation, manipulation and compositing—the blend of these make you accomplished artist at the end of day. It is definitely worth mentioning that Photoshop is purchasing for \$12.99 per month.